*Transformer Circuit Formulas...* 1/14

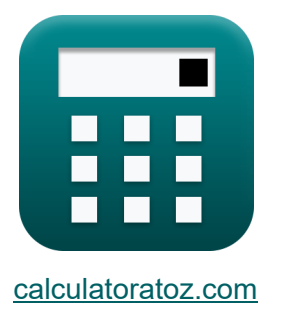

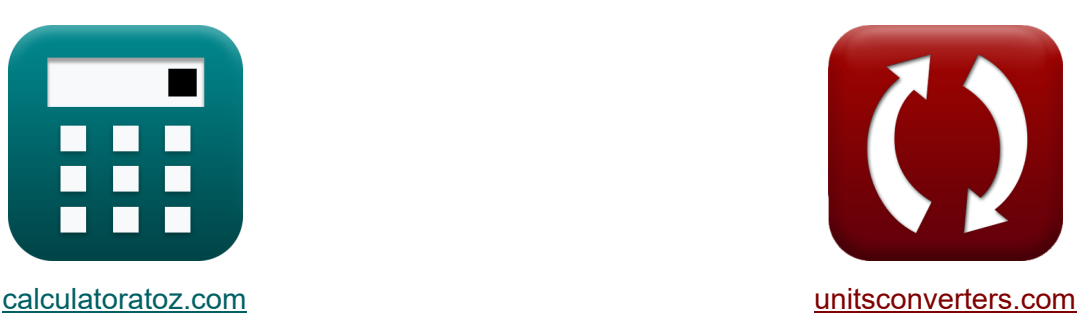

# **Obwód transformatora Formuły**

[Kalkulatory!](https://www.calculatoratoz.com/pl) Przykłady! [konwersje!](https://www.unitsconverters.com/pl)

Przykłady!

Zakładka **[calculatoratoz.com](https://www.calculatoratoz.com/pl)**, **[unitsconverters.com](https://www.unitsconverters.com/pl)**

Najszerszy zasięg kalkulatorów i rośnięcie - **30 000+ kalkulatorów!** Oblicz z inną jednostką dla każdej zmiennej - **W wbudowanej konwersji jednostek!**

Najszerszy zbiór miar i jednostek - **250+ pomiarów!**

Nie krępuj się UDOSTĘPNIJ ten dokument swoim znajomym!

*[Zostaw swoją opinię tutaj...](https://docs.google.com/forms/d/e/1FAIpQLSf4b4wDgl-KBPJGChMJCxFlqrHvFdmw4Z8WHDP7MoWEdk8QOw/viewform?usp=pp_url&entry.1491156970=Obw%C3%B3d%20transformatora%20Formu%C5%82y)*

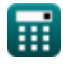

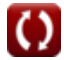

# **Lista 35 Obwód transformatora Formuły**

# **Obwód transformatora**

#### **1) Częstotliwość podana EMF indukowana w uzwojeniu pierwotnym**

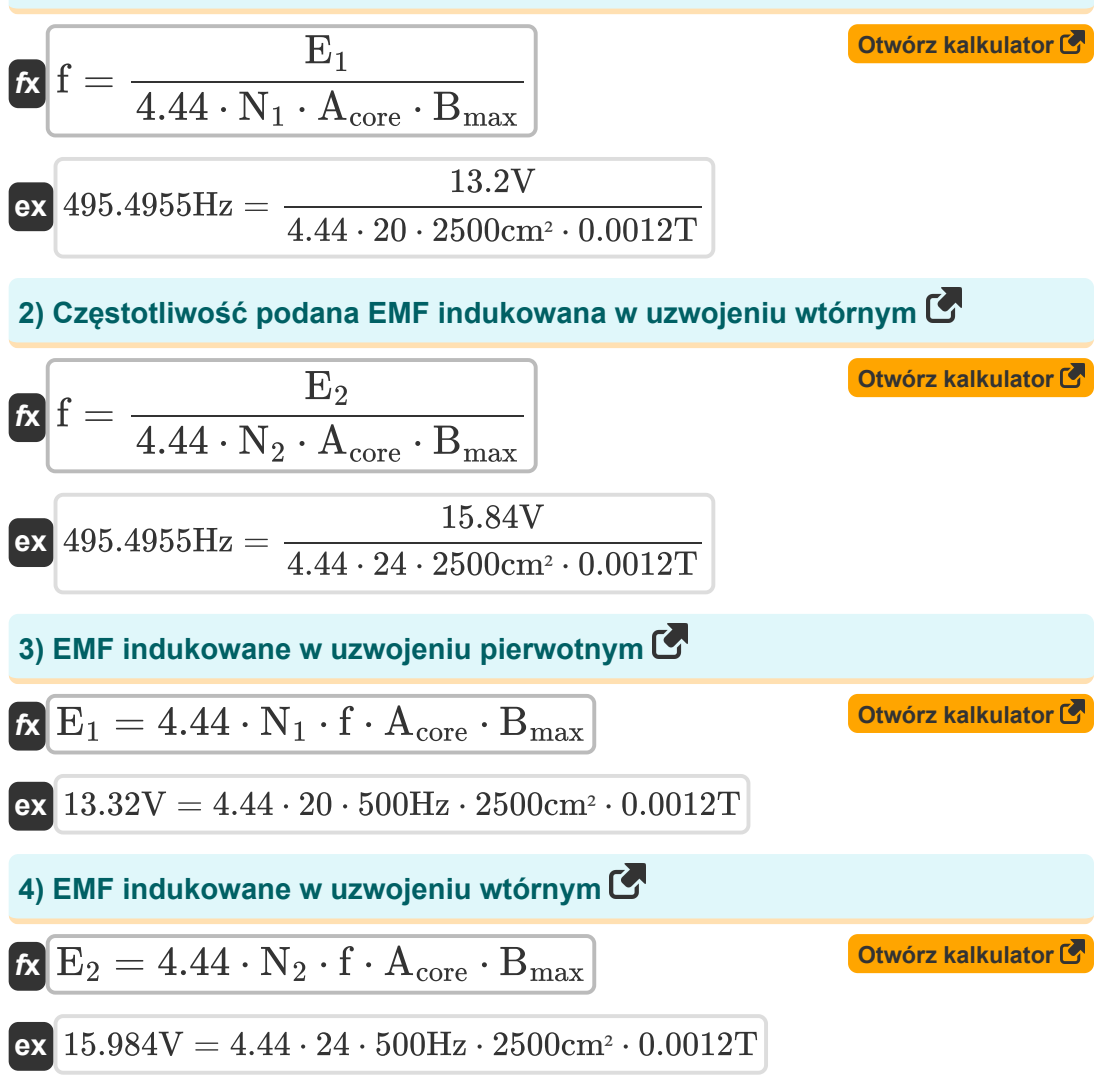

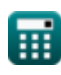

*Transformer Circuit Formulas...* 3/14

**5) Impedancja równoważna transformatora od strony pierwotnej** 

$$
\mathbf{z} \begin{bmatrix}\n \mathbf{z}_{01} = \sqrt{R_{01}^2 + X_{01}^2}\n \end{bmatrix}
$$
\n(36.00295 $\Omega = \sqrt{(35.97\Omega)^2 + (1.54\Omega)^2}$ \n  
\n**6)** Impedancja równowazina transformatora od strony wtórnej (36.00295 $\Omega = \sqrt{R_{02}^2 + X_{02}^2}$ \n  
\n**6)** Impedancja równowazina transformatora od strony wtórnej (36.000295 $\Omega = \sqrt{R_{02}^2 + X_{02}^2}$ \n  
\n**7)** Impedancja uzwojenia pierwotnego (36.00152 $\Omega = \sqrt{(17.98\Omega)^2 + (0.88\Omega)^2}$ \n  
\n**8)** Impedancja uzwojenia wtórnego (56.00032)  
\n**1**8.00152 $\Omega = \sqrt{(17.98\Omega)^2 + (0.88\Omega)^2}$ \n  
\n**1**8.22 =  $\sqrt{R_2^2 + X_{12}^2}$ \n  
\n**1**8.25.91742 $\Omega = \sqrt{(25.90\Omega)^2 + (0.95\Omega)^2}$ 

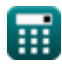

*Transformer Circuit Formulas...* 4/14

# **9) Napięcie na zaciskach podczas braku obciążenia**

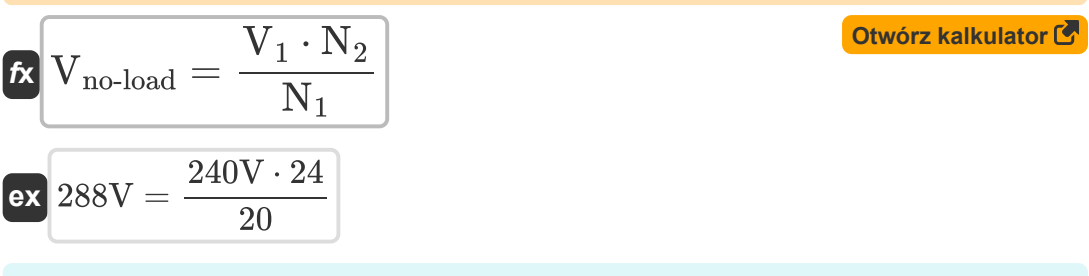

**10) Napięcie pierwotne przy danym współczynniku transformacji napięcia M** 

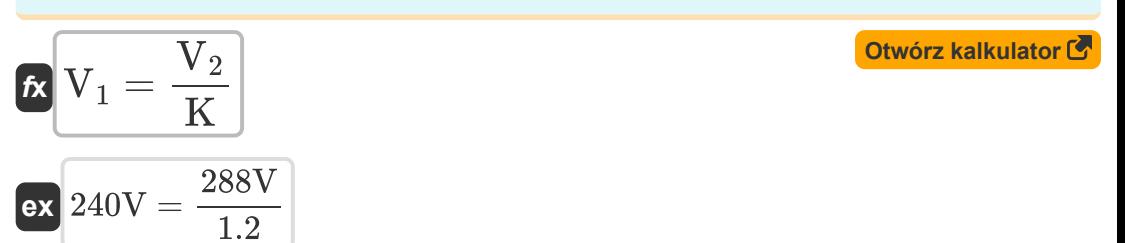

#### **11) Napięcie wtórne przy danym współczynniku transformacji napięcia**

**[Otwórz kalkulator](https://www.calculatoratoz.com/pl/secondary-voltage-given-voltage-transformation-ratio-calculator/Calc-2186)**  *f***x** V<sup>2</sup> = V<sup>1</sup> ⋅ K

$$
\boxed{\text{ex}}\ \boxed{288\text{V}=240\text{V}\cdot 1.2}
$$

#### **12) Pierwotna reakcja wycieku**

$$
K X_{L1} = \frac{X'}{K^2}
$$
\n
$$
K \cdot \frac{1}{K^2}
$$
\n
$$
K \cdot \frac{1}{K^2}
$$
\n
$$
K \cdot \frac{1.28 \cdot \Omega}{1.2}
$$
\n
$$
K \cdot \frac{1.28 \cdot \Omega}{1.2}
$$

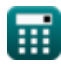

### **13) Pierwotna rezystancja uzwojenia**

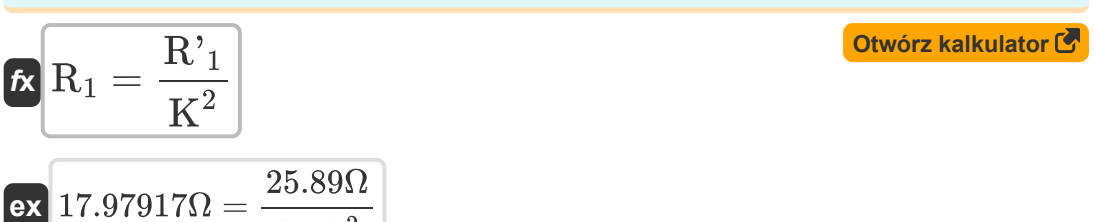

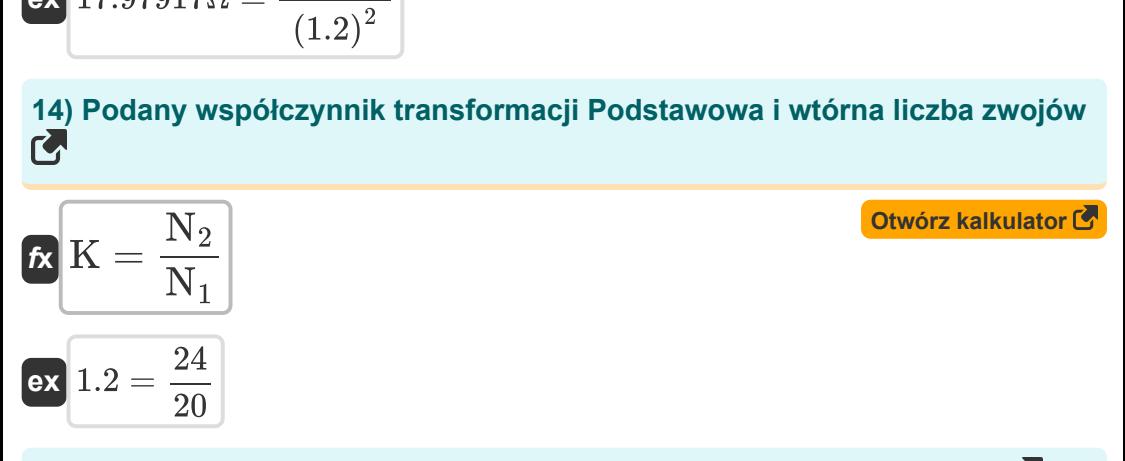

#### **15) Prąd pierwotny przy danym współczynniku transformacji napięcia**

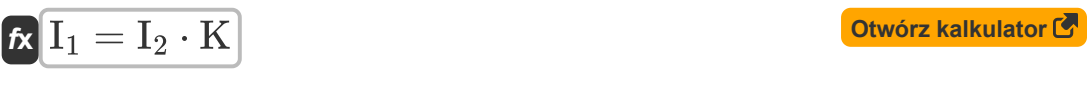

$$
\textbf{ex}\textcolor{blue}{\fbox{12.6A}} = \textcolor{red}{10.5\textnormal{A}\cdot 1.2}
$$

1.2

### **16) Prąd wtórny przy danym współczynniku transformacji napięcia**

$$
\mathbf{f} \mathbf{x} \left[ \mathbf{I}_2 = \frac{\mathbf{I}_1}{\mathbf{K}} \right]
$$
\nAt  $\mathbf{I}_2 = \frac{\mathbf{I}_1}{\mathbf{K}}$ 

\nAt  $\mathbf{I}_2 = \frac{12.6 \mathbf{A}}{1.2 \mathbf{A}}$ 

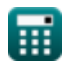

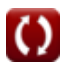

*Transformer Circuit Formulas...* 6/14

**17) Reakcja uzwojenia pierwotnego w wtórnym**

| $K$ | $X'$ <sub>1</sub> = $X_{L1} \cdot K^2$    | Obviously |       |      |      |      |
|-----|-------------------------------------------|-----------|-------|------|------|------|
| $X$ | $1.2672\Omega = 0.88\Omega \cdot (1.2)^2$ |           |       |      |      |      |
| $X$ | $X'$                                      | $X'$      | $X'$  |      |      |      |
| $X$ | $X'$                                      | $X'$      | $X'$  |      |      |      |
| $X$ | $X'$                                      | $X'$      | $X'$  |      |      |      |
| $X$ | $X'$                                      | $X'$      | $X'$  |      |      |      |
| $X$ | $X'$                                      | $X'$      | $X'$  |      |      |      |
| $X$ | $X'$                                      | $X'$      | $X'$  |      |      |      |
| $X$ | $X'$                                      | $X''$     | $X''$ |      |      |      |
| $X$ | $X$                                       | $X''$     | $X''$ |      |      |      |
| $X$ | $X$                                       | $X''$     | $X''$ |      |      |      |
| $X$ | $X$                                       | $X''$     | $X''$ | $X'$ |      |      |
| $X$ | $X$                                       | $X$       | $X'$  | $X'$ | $X'$ |      |
| $X$ | $X$                                       | $X$       | $X$   | $X'$ | $X'$ | $X'$ |
| $X$ | $X$ </td                                  |           |       |      |      |      |

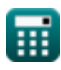

*Transformer Circuit Formulas...* 7/14

**21) Regulacja napięcia na wiodącym PF** 

| $fx$                                                                                                    | Outwórz kalkulator (3)                                                                                                    |
|----------------------------------------------------------------------------------------------------|----------------------------------------------------------------------------------------------------|
| $\% = \left( \frac{I_2 \cdot R_2 \cdot \cos(\varphi_2) - I_2 \cdot X_2 \cdot \sin(\varphi_2)}{V_2} \right) \cdot 100$ |                                                                                                    |
| ex                                                                                                    | $80.08094 = \left( \frac{10.5A \cdot 25.90 \Omega \cdot \cos(30^\circ) - 10.5A \cdot 0.93 \Omega \cdot \sin(30^\circ)}{288 V} \right) \cdot 100$ |
| 22) Regulacja napięcia przy opóżnionym PF (7)                                                                         |                                                                                                    |
| Ex                                                                                                    | Outwórz kalkulator (8)                                                                                                    |
| Qz (12 · R <sub>2</sub> · cos(φ <sub>2</sub> ) + I <sub>2</sub> · X <sub>2</sub> · sin(φ <sub>2</sub> ))              |                                                                                                    |

$$
\% = \left(\frac{12 \cdot 102 \cdot \cos(\frac{\varphi_2}{7} + 12 \cdot 12 \cdot 1100)}{V_2}\right) \cdot 100
$$
\nex\n83.47157 = 
$$
\left(\frac{10.5A \cdot 25.90 \Omega \cdot \cos(30^\circ) + 10.5A \cdot 0.93 \Omega \cdot \sin(30^\circ)}{288 \text{V}}\right) \cdot 100
$$

**23) Regulacja napięcia w Unity PF** 

$$
\mathbf{tx} = \left(\frac{I_2 \cdot R_2 \cdot \cos(\varphi_2)}{V_2}\right) \cdot 100
$$
\n
$$
\mathbf{ex} = \left(\frac{10.5A \cdot 25.90 \Omega \cdot \cos(30^\circ)}{288 \text{V}}\right) \cdot 100
$$

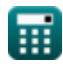

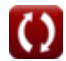

*Transformer Circuit Formulas...* 8/14

**24) Rezystancja uzwojenia pierwotnego w wtórnym**

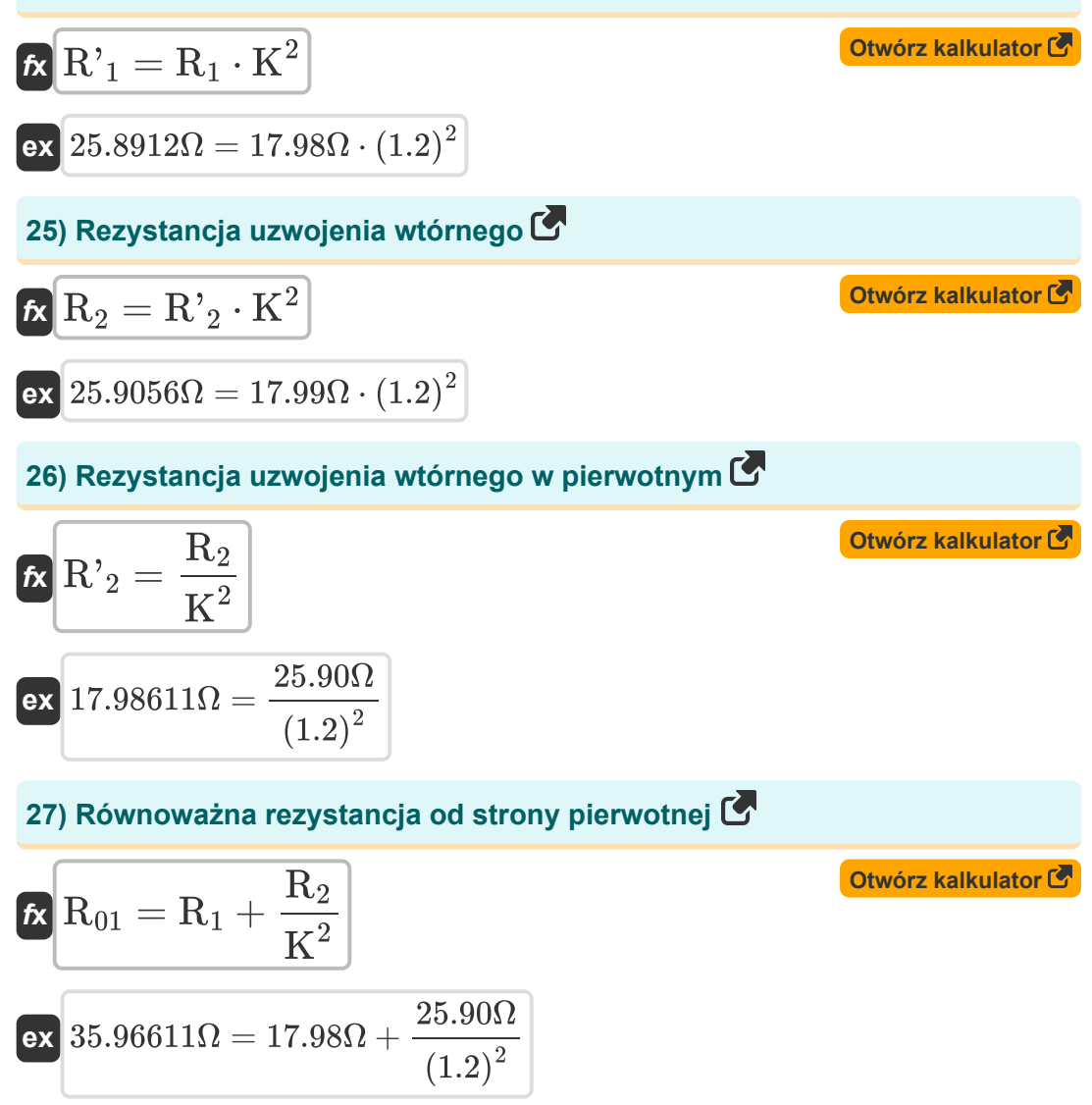

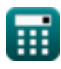

*Transformer Circuit Formulas...* 9/14

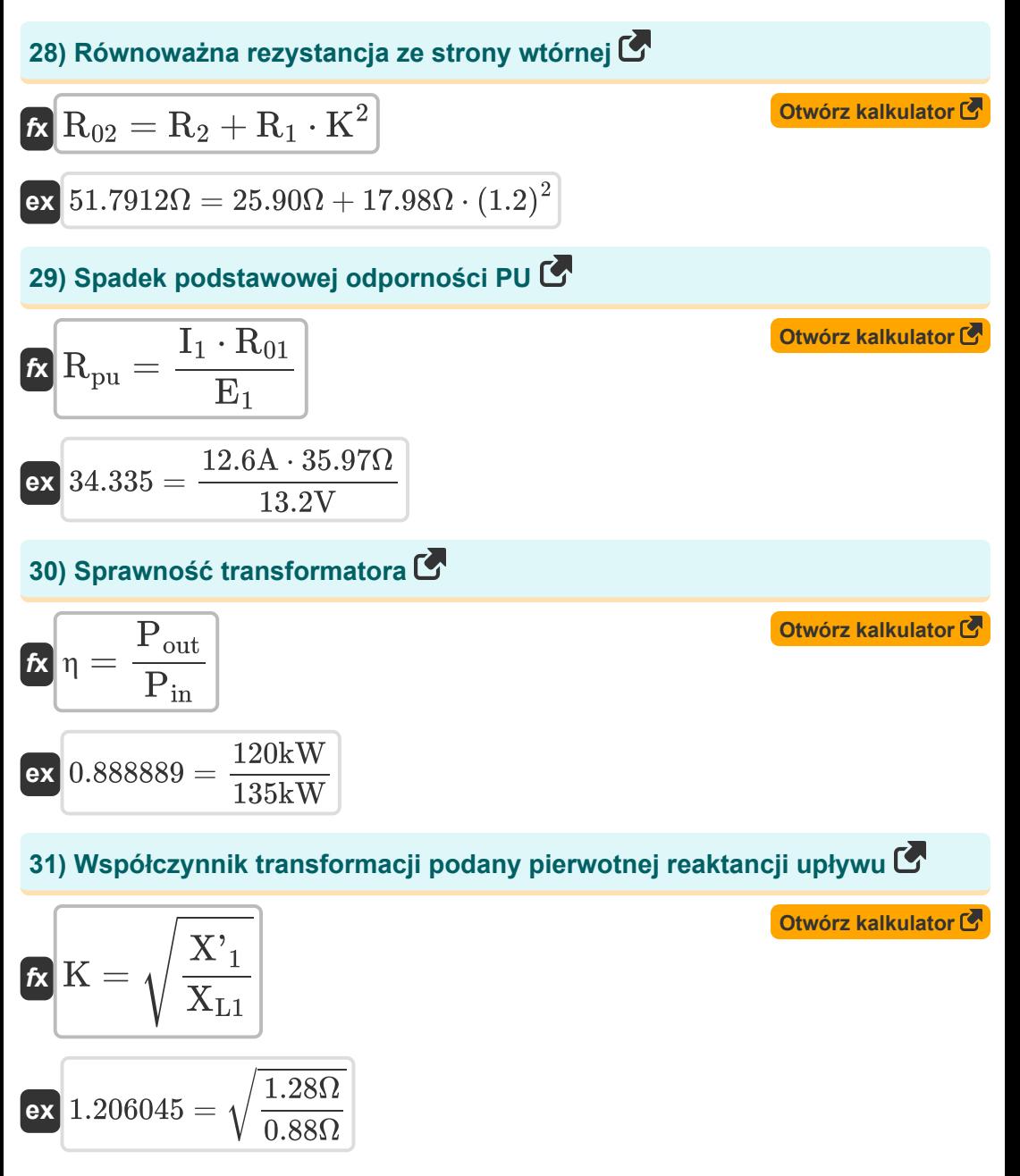

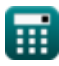

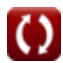

*Transformer Circuit Formulas...* 10/14

### **32) Współczynnik transformacji podany prąd pierwotny i wtórny**

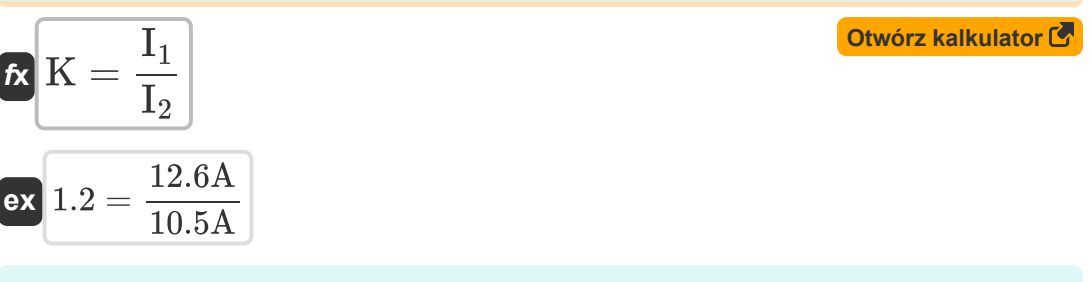

**33) Współczynnik transformacji podany w napięciu pierwotnym i wtórnym R** 

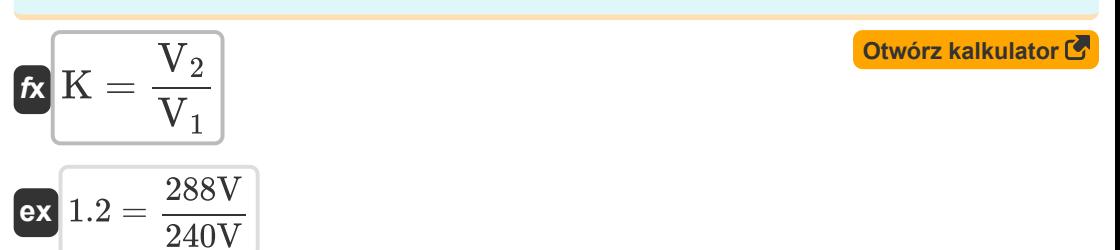

#### **34) Współczynnik transformacji podany wtórnej reaktancji upływu**

**[Otwórz kalkulator](https://www.calculatoratoz.com/pl/transformation-ratio-given-secondary-leakage-reactance-calculator/Calc-2243)  [Otwórz kalkulator](https://www.calculatoratoz.com/pl/secondary-leakage-reactance-calculator/Calc-2233)**   $f$ **x**  $K = \sqrt{f}$  ${\sf ex}\ \overline{\begin{smallmatrix} 1.199747 = \sqrt{\frac{0.95\Omega}{0.66\Omega} } \end{smallmatrix}}$ **35) Wtórna reakcja na wyciek**   $f$ **x**  $X_{L2} =$  $\overline{{\bf e} {\bf x}}$   $0.952381\Omega =$  $\rm X_{L2}$  $\overline{{\text{X}'}_2}$  $\overline{\mathrm{E}_{\mathrm{self(2)}}}$  $\overline{\mathrm{I}_2}$ 10V  $\overline{10.5A}$ 

© [calculatoratoz.com](https://calculatoratoz.com/). A [softusvista inc.](https://softusvista.com/) venture!

# **Używane zmienne**

- **%** Regulacja procentowa transformatora
- **Acore** Obszar rdzenia *(Centymetr Kwadratowy)*
- **Bmax** Maksymalna gęstość strumienia *(Tesla)*
- **E<sup>1</sup>** EMF indukowany w pierwotnym *(Wolt)*
- **E<sup>2</sup>** EMF indukowane wtórnie *(Wolt)*
- **Eself(2)** Samoindukowane pole elektromagnetyczne w drugorzędnym *(Wolt)*
- **f** Częstotliwość zasilania *(Herc)*
- **I<sup>1</sup>** Prąd pierwotny *(Amper)*
- **I<sup>2</sup>** Prąd wtórny *(Amper)*
- **K** Współczynnik transformacji
- **N<sup>1</sup>** Liczba tur w szkole podstawowej
- **N<sup>2</sup>** Liczba tur w drugorzędnym
- **Pin** Moc wejściowa *(Kilowat)*
- **Pout** Moc wyjściowa *(Kilowat)*
- **R<sup>01</sup>** Równoważny opór od pierwotnego *(Om)*
- **R<sup>02</sup>** Równoważny opór z wtórnego *(Om)*
- **R<sup>1</sup>** Opór pierwszorzędny *(Om)*
- **R'<sup>1</sup>** Rezystancja pierwotnego w drugorzędnym *(Om)*
- **R<sup>2</sup>** Opór drugorzędny *(Om)*
- **R'<sup>2</sup>** Opór drugorzędny w podstawowym *(Om)*
- **Rpu** Spadek podstawowej odporności PU

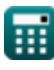

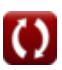

*Transformer Circuit Formulas...* 12/14

- **V<sup>1</sup>** Napięcie pierwotne *(Wolt)*
- **V<sup>2</sup>** Napięcie wtórne *(Wolt)*
- **Vno-load** Brak napięcia na zaciskach obciążenia *(Wolt)*
- **X<sup>01</sup>** Równoważna reakcja z pierwotnego *(Om)*
- **X<sup>02</sup>** Równoważna reakcja z wtórnego *(Om)*
- **X'<sup>1</sup>** Reaktancja pierwotnego w wtórnym *(Om)*
- **X<sup>2</sup>** Reakcja wtórna *(Om)*
- **X'<sup>2</sup>** Reaktancja wtórnego w pierwotnym *(Om)*
- **XL1** Pierwotna reaktancja upływu *(Om)*
- **XL2** Reaktancja wtórnego wycieku *(Om)*
- **Z<sup>01</sup>** Równoważna impedancja z pierwotnego *(Om)*
- **Z<sup>02</sup>** Równoważna impedancja z wtórnego *(Om)*
- **Z<sup>1</sup>** Impedancja pierwotnego *(Om)*
- **Z<sup>2</sup>** Impedancja wtórna *(Om)*
- **η** Efektywność
- **φ<sup>2</sup>** Kąt wtórnego współczynnika mocy *(Stopień)*

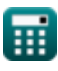

# **Stałe, funkcje, stosowane pomiary**

- Funkcjonować: **cos**, cos(Angle) *Trigonometric cosine function*
- Funkcjonować: **sin**, sin(Angle) *Trigonometric sine function*
- Funkcjonować: **sqrt**, sqrt(Number) *Square root function*
- Pomiar: **Prąd elektryczny** in Amper (A) *Prąd elektryczny Konwersja jednostek*
- Pomiar: **Obszar** in Centymetr Kwadratowy (cm²) *Obszar Konwersja jednostek*
- Pomiar: **Moc** in Kilowat (kW) *Moc Konwersja jednostek*
- Pomiar: **Kąt** in Stopień (°) *Kąt Konwersja jednostek*
- Pomiar: **Częstotliwość** in Herc (Hz) *Częstotliwość Konwersja jednostek*
- Pomiar: **Odporność elektryczna** in Om (Ω) *Odporność elektryczna Konwersja jednostek*
- Pomiar: **Gęstość strumienia magnetycznego** in Tesla (T) *Gęstość strumienia magnetycznego Konwersja jednostek*
- Pomiar: **Potencjał elektryczny** in Wolt (V) *Potencjał elektryczny Konwersja jednostek*

# **Sprawdź inne listy formuł**

- **Specyfikacje mechaniczne Formuły**
- **Reakcja Formuły**
- **Opór Formuły**
- **Współczynnik transformacji Formuły**
- **Obwód transformatora Formuły**
- **Projekt transformatora Formuły**
- **Napięcie Formuły**

Nie krępuj się UDOSTĘPNIJ ten dokument swoim znajomym!

### **PDF Dostępne w**

[English](https://www.calculatoratoz.com/PDF/Nodes/10063/Transformer-circuit-Formulas_en.PDF) [Spanish](https://www.calculatoratoz.com/PDF/Nodes/10063/Transformer-circuit-Formulas_es.PDF) [French](https://www.calculatoratoz.com/PDF/Nodes/10063/Transformer-circuit-Formulas_fr.PDF) [German](https://www.calculatoratoz.com/PDF/Nodes/10063/Transformer-circuit-Formulas_de.PDF) [Russian](https://www.calculatoratoz.com/PDF/Nodes/10063/Transformer-circuit-Formulas_ru.PDF) [Italian](https://www.calculatoratoz.com/PDF/Nodes/10063/Transformer-circuit-Formulas_it.PDF) [Portuguese](https://www.calculatoratoz.com/PDF/Nodes/10063/Transformer-circuit-Formulas_pt.PDF) [Polish](https://www.calculatoratoz.com/PDF/Nodes/10063/Transformer-circuit-Formulas_pl.PDF) [Dutch](https://www.calculatoratoz.com/PDF/Nodes/10063/Transformer-circuit-Formulas_nl.PDF)

*12/17/2023 | 12:52:09 PM UTC [Zostaw swoją opinię tutaj...](https://docs.google.com/forms/d/e/1FAIpQLSf4b4wDgl-KBPJGChMJCxFlqrHvFdmw4Z8WHDP7MoWEdk8QOw/viewform?usp=pp_url&entry.1491156970=Obw%C3%B3d%20transformatora%20Formu%C5%82y)*

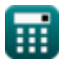

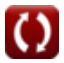